## 证券常识:如何修改开户资料和办理销户手续 PDF转换可能

## https://www.100test.com/kao\_ti2020/40/2021\_2022\_\_E8\_AF\_81\_E 5\_88\_B8\_E5\_B8\_B8\_E8\_c33\_40741.htm

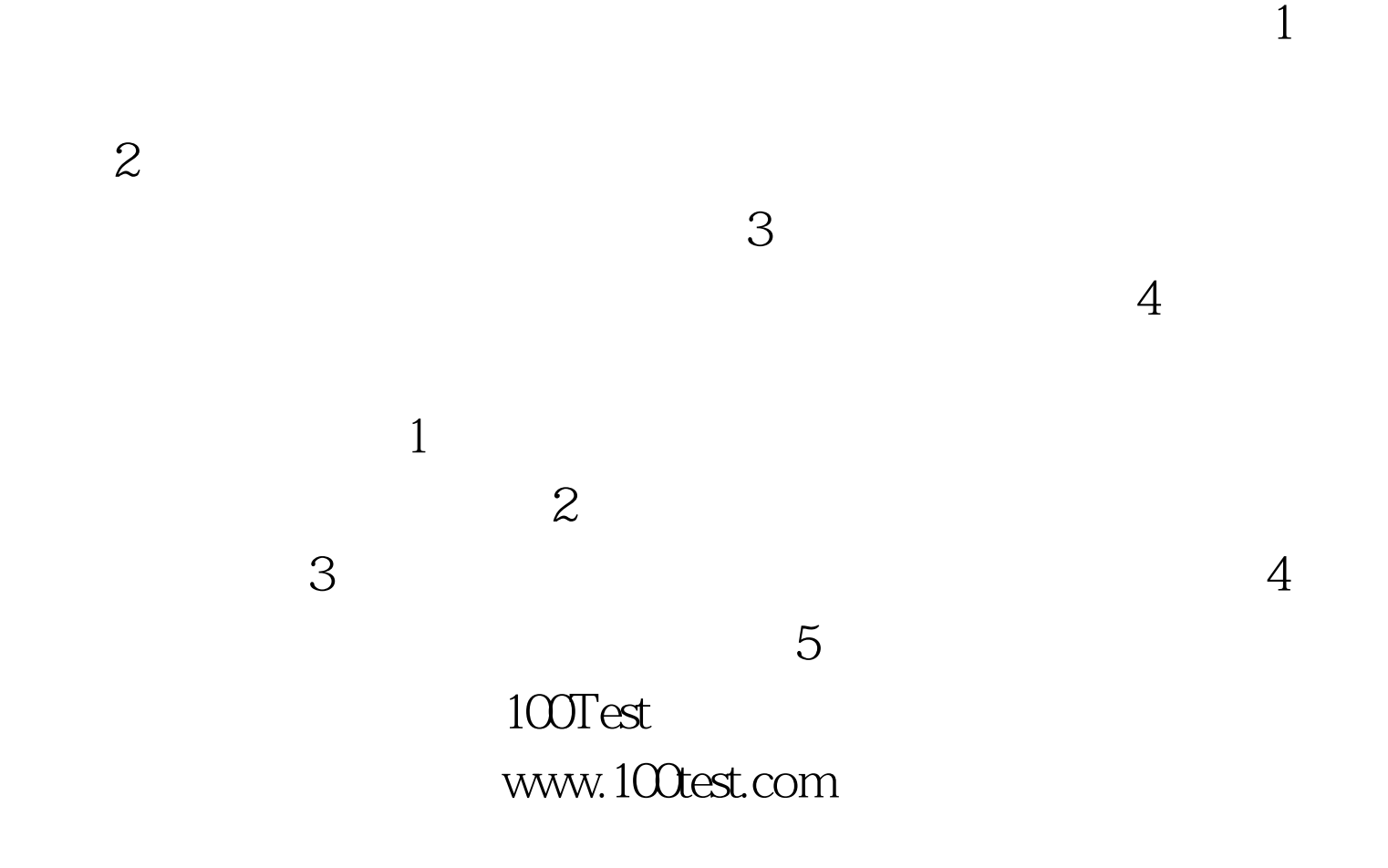